There are no translations available.

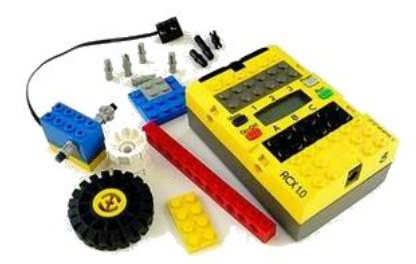

En este artículo presentamos a los profesores de tecnología recursos imprescindibles para iniciarse en esta modalidad de la robótica: construir montajes e ingenios con piezas "Lego" y controlarlas por ordenador por medio de los programas que la propia firma y el buen hacer de otros internautas pone a su disposición.

Como suponemos que muchos comenzáis esta andadura para vosotros, (y no para los que tienen experiencia) está dirigido este artículo.

Vamos a señalar una serie de pasos fundamentales que deberíamos dar para "dejar de ser unos principiantes"

#### **a) APUNTARSE A UNA LISTA DE CORREO**

Empezamos recomendando encarecidamente apuntaros a la mejor lista en español sobre Lego: http://groups.yahoo.com/group/spain-lego . Os podemos asegurar que en ella participan con asiduidad los mejores expertos y muchos otros profesores que se inician y que quieren aprender (por supuesto también muchas otras personas que no son profesores y que proceden adem[ás de países hispano-hablantes por lo que](http://groups.yahoo.com/group/spain-lego) el enriquecimiento está asegurado.

#### **b)** HACERSE CON UNA BUENA CANTIDAD DE PLANOS DE ROBOTS Y ENTRETENERSE **MUCHO EN EL MONTAJE DE LOS MISMOS.**

Aunque es verdad que deberíamos comenzar por los que vienen con las cajas que dispongamos, existen también muchos sitios donde conseguir buenos planos para confeccionar montajes más o menos originales. Pueden bastar estos sitios para iniciar la colección. Indicamos especialmente los que se pueden descargar archivos pdf, muy buenos para fotocopiar en la clase:

Empezamos para ello por bajar los señalados en la siguiente página: http://www.oreilly.com/catalog/lmstorms/building/index.html

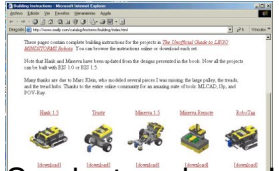

Son instrucciones HTML, con muy buenas imágenes que podemos descargar fácilmente y copiar en el ordenador. Las montamos desde la pantalla (ahorra papel)

Ejemplos<sup>[]</sup> "de libros"

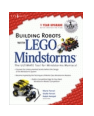

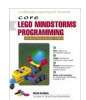

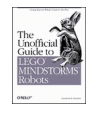

Otra buena solución es adquirir unos cuantos libros con montajes de los que se ofertan en la red. Lamentablemente están en inglés y tenemos que adquirirlos desde librerías inglesas o americanas pagando a través de tarjeta de crédito. Si encontramos alguna librería en España que los tenga, informaremos en estas páginas. Nosotros hemos optado por la solución de bajarnos gratuitamente un capítulo de cada uno de los libros que hemos accedido en pdf (nos lo permite la editorial) y los hemos añadido a nuestra colección de montajes.

Esta página contiene instrucciones completas para construir varios proyectos del libro: The Unofficial Guide to LEGO MINDSTORMS Robots.

De estas páginas también podéis bajar capítulos de ejemplo de otros libros: http://www.syngress.com/marketing/lego/

[Aquí podéis descargar unos planos de un](http://www.syngress.com/marketing/lego/) robot cortesía de Lego: (enlace)

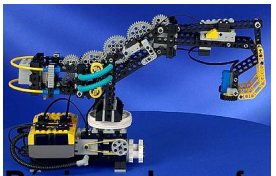

**Páginas de profesores y otros aficionados**

También podemos recurrir a páginas de profesores u otros aficionados que nos ofrezcan curiosos montajes originales con las instrucciones paso a paso.

Uno de estos sitios interesante para bajarse planos con fotos de robots y que además está en español es la página de Adrián Giecco: http://members.tripod.com/agiecco/ppal.htm

No olvidéis cargar el marco. Desde allí [podréis ver muchos e interesantes proyectos](http://members.tripod.com/agiecco/ppal.htm) de Adrián que le ha hecho ganar importantes premios. Nos parecen algo avanzados para empezar pero quedan el la "cole". En esta página también encontramos esta vez como novedad el vídeo del

#### robot que recompone el cubo de Rubick. ¡Genial!

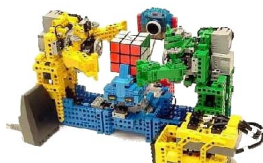

Lamentablemente no abundan las páginas en español, pero en inglés podemos encontrar cosas buenísimas como ésta de Jin Sato . Tiene planos paso a paso de unos seis robots muy fáciles: http://www.mi-ra-i.com/JinSato/MindStorms/index-e.html

En otra[s páginas podemos encontrar también nuevas ideas, pero](http://www.mi-ra-i.com/JinSato/MindStorms/index-e.html) no suelen venir los planos completos, aunque si fotos muy detalladas: http://www.geocities.com/robpausch/robslegopage .html . Nosotros proponemos ahora esto de las cadenas de fotos como una técnica para sustituir a los planos tradicionales. Desafortunadamente en estas páginas no s[uelen estar tan completos](http://www.geocities.com/robpausch/robslegopage.html)

Como estos de la Universidad de Toronto. Pero son los más originales que hemos visto en mucho tiempo: http://www.ecf.utoronto.ca/~stehlik/robots.html

## **c) HACERSE CON UNA BUENA COLECCIÓN DE ENLACES Y MANTENERLOS ACTUALIZADOS**

En esta página del Cnice (Ministerio de Educación)) podéis encontrar muchos enlaces sobre robótica: http://olmo.pntic.mec.es/~jmarti50/enlaces/robotica.html Enlaces en inglés sobre robótica con Lego: http://www.ifi.ntnu.no/grupper/ai/eval/lego\_links.html Muchos [más enlaces en español:](http://olmo.pntic.mec.es/~jmarti50/enlaces/robotica.html) http://members.tripod.com/agiecco/links.htm [Una página interesantísima de Robots \(en inglés per](http://www.ifi.ntnu.no/grupper/ai/eval/lego_links.html)o de la BBC) recomendada por Koldo: htt p://www.bbc.co.uk/science/robots/index.shtml

#### **d) CONOCER LOS PRINCIPALES PROGRAMAS DE CONTROL PARA LOS ROBOTS QUE CONSTRUYAMOS**

Esta claro que el programa más importante que debemos conocer para controlar estos robots es el que comercializa (lamentablemente tan caro) la propia casa Lego : El Robolab. Existen de él varias versiones la 2.0 en español y la 2.5 a punto de traducirse y que entre otras mejoras soporta las nuevas torres USB.

Recomendamos empezar por estudiar los manuales y sugiriendo como buena "táctica" empezar a programar nuestros propios robots de forma sencilla o estudiando los programas desarrollados por otros que también podemos encontrar en la red.

Una visión amplia y resumida del mismo la podemos leer desde la página de Koldo: http://ww w.donosgune.net/2000/

(Que también nos sirve como referencia de otras muchas cosas como podéis observar. No dejéis de explorarla a fondo)

Buscando buscando hemos encontrado también algún que otro tutorial:

Tampoco debemos olvidar el NQC. Programa esta vez gratuito y de libre distribución que tiene una excelente versión para Windows, y que además dispone de varios manuales, traducidos al español:

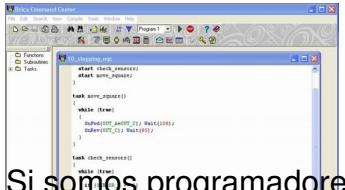

Si somos programadores o conocemos algo de "C" deberíamos echar un vistazo a este excelente programa y la cantidad de ejemplos y utilidades que hay por la red.

Veamos lo que dice al respecto Mark Overmars:

"El Lego MindStorms y CyberMaster son nuevos y maravillosos juguetes con los cuales se puede construir y programar una amplia variedad de robots que cumplan complicadas tareas. Desafortunadamente, el software que viene con el juguete es visualmente atractivo pero algo limitado en lo que respecta a su funcionalidad. Por lo que con el solo se pueden programar una cantidad limitada de tareas. Para liberar el verdadero poder de los robots , Se necesita un ambiente de programación diferente. NQC es un lenguaje de programación , escrito por Dave Baum, Que fue especialmente diseñado para robots Lego. Si tu nunca has escrito un programa antes ,no te preocupes. NQC es en verdad fácil de usar. De hecho, programar robots en NQC es mucho más fácil y divertido que programar una computadora normal así que esta es la oportunidad de convertirse en un programador de una manera fácil".

Para escribir programas en NQC existe el RCX Command Center (Centro de Comandos RCX). Esta utilidad te ayuda escribir programas en NQC , enviarlos al robot, y encender o detener el robot. El RCX Command Center trabaja casi como un procesador del texto en ingles, pero con algunos extras. Puedes descargarlo GRATIS de la red en la siguiente dirección: http://www.cs. uu.nl/people/markov/lego/

Lee con atención las instrucciones, ya que si tienes una torre USB, necesitaras u[na versión](http://www.cs.uu.nl/people/markov/lego/) [especial a la cual se hace](http://www.cs.uu.nl/people/markov/lego/) referencia también en esta otra página: http://hometown.aol.com/johnbinder/bricxcc.htm

[Lo primero que necesitarás es leer atentamente](http://hometown.aol.com/johnbinder/bricxcc.htm) el tutorial traducido al español de Mark Overmanrs en formato Word: http://www.cs.uu.nl/people/markov/lego/tutorial\_s.doc

El RCX Command Center corr[e en PC´s con Windows \('95, '98, NT\). Aseguraté de q](http://www.cs.uu.nl/people/markov/lego/tutorial_s.doc)ue ejecutaste el software que viene con el juego de Lego por lo menos una vez, antes de usar el RCX Command Center. El software de Lego instala ciertos componentes que el RCX Command Center necesita.

Para saber más de NQC dirigeté en primer lugar a la página de Koldo: http://www.donosgune. net/2000/gazteler/prg\_leng/NQCgaz.htm

[También puedes consultar las excelentes](http://www.donosgune.net/2000/gazteler/prg_leng/NQCgaz.htm) guías didácticas que incluye esta página: http://www .rec.ri.cmu.edu/education/eteachers/roboticscurriculum/programmingusingnqcorintegratedc.ht

m (En formato Power Point)

## **Visual Basic**

Koldo Olaskoaga ha desarrollado un excelente manual basado en el de David Hanley y Sean Herarnek sobre como programar los ladrillos RCX en Visual Basic. Los fans de este programa o que piensen enseñar a programar en él a sus alumnos no deberían dejar de leerlo. Se lo recomendamos encarecidamente. Este y otros documentos de interés que también comentamos en esta página los podéis descargar de la página de Koldo : http://www.donosgu ne.net/2000/

leyendo atentamente sus recomendaciones.

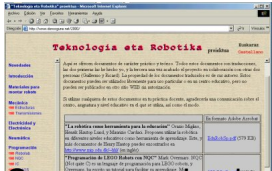

Como ves, si quieres puedes descargar aquí también la guía del programador de NQC de Dave Braum en español

# **e) DIBUJAR INSTRUCCIONES DE NUESTROS MONTAJES ORIGINALES**

El siguiente paso que estamos obligados a dar es el de "fabricar" nuestros propios libros de imágenes sobre los montajes "Lego" para que otros los puedan reproducir paso a paso.

La verdad es que con la bajada de precio de las cámaras digitales, hemos estado tentados de sugerir esta forma, pero reconocemos que a los libros tradicionales les queda aún mucha batalla.

Para ello hay también en Internet varios programas gratuitos de los que nos permitimos recomendar: (lástima que en ingles)

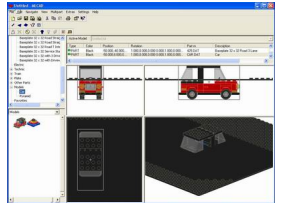

El principal es sin duda LDRAW que desafortunadamente solo se ejecutaba en MSDOS. Ahora ya hay una extensión de este programa gratuito para Windows: MLCAD que podéis descargar de: http://www.lm-software.com/mlcad/e default.htm mereciendo la pena que echéis un vistazo a la página de paso.

## **f) RECREARNOS CONTEMPLANDO VIDEOS Y HACIENDO OTROS DE LOS MONTAJES DE NUESTRTOS ALUMNOS**

Creemos que los montajes que vayáis realizando vosotros para vuestro disfrute y aprendizaje, así como aquellos que realicen vuestros alumnos merece la pena guardarlos en un formato poco costoso y fácil de almacenar como es el del video. Para empezar podéis en estas páginas unos cuantos o descargar alguno de nuestros enlaces:

Páginas donde poder bajar interesantes vídeos sobre robots con Lego: http://www.daimi.au.dk/~hhl/MindFest/

[También podéis descargar aquí este in](http://www.daimi.au.dk/~hhl/MindFest/)teresante video del montaje de un robot paso a paso (enlace)

A cada uno de los apartados anteriores (Robolab, NQC, LDRAW, etc..) pensamos dedicarle en el futuro un artículo monotemático.

Como ultima recomendación os aconsejamos reflexionar y preparar unas buenas sesiones de "Robótica" con los alumnos. Para ello si sabéis inglés (y si no hay por la Red muy buenos traductores de Web) no dejéis de visitar está página: http://www.lego.com/eng/education/mind storms/default.asp **¡A DISFRUTAR!!!**